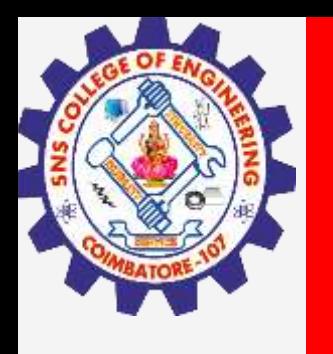

# **SNS COLLEGE OF ENGINEERING**

**Kurumbapalayam(Po), Coimbatore – 641 107 Accredited by NAAC-UGC with 'A' Grade Approved by AICTE, Recognized by UGC & Affiliated to Anna University, Chennai**

## **Department of Information Technology**

## **19CS204 OBJECT ORIENTED PROGRAMMING**

I YEAR /II SEMESTER

Unit 1- INTRODUCTION TO OOP

Structure of Java Program

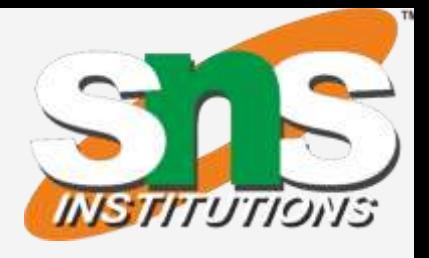

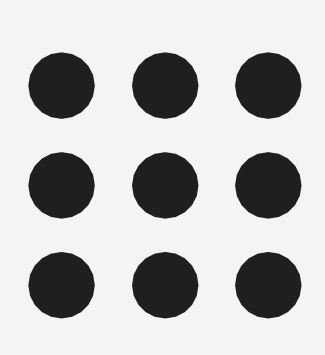

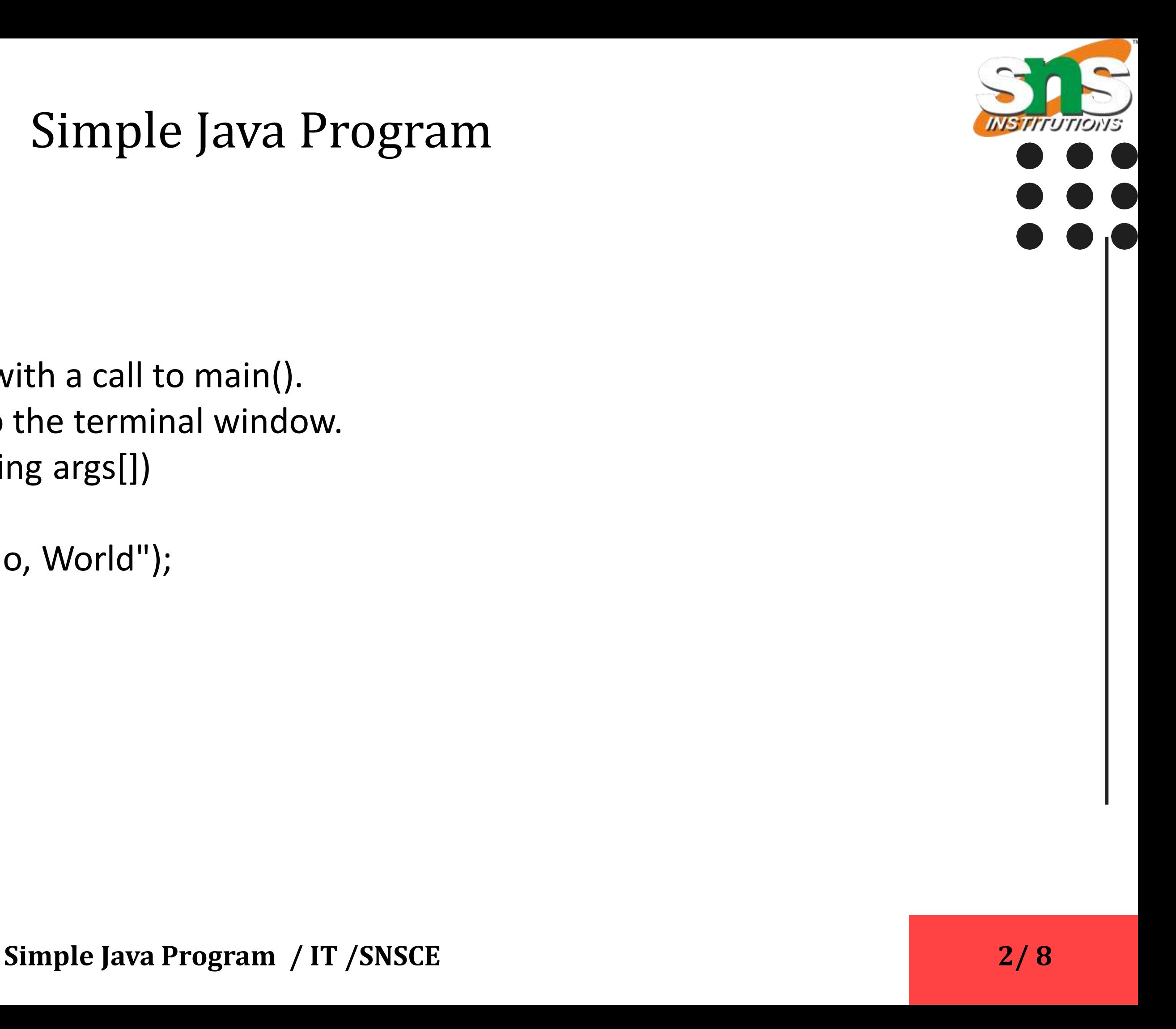

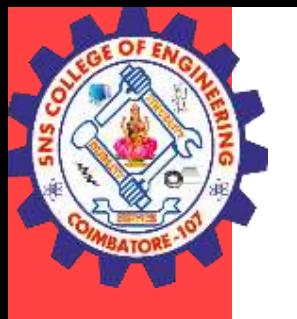

### class HelloWorld

{ // Your program begins with a call to main(). // Prints "Hello, World" to the terminal window. public static void main(String args[])

{

```
System.out.println("Hello, World");
```
}

}

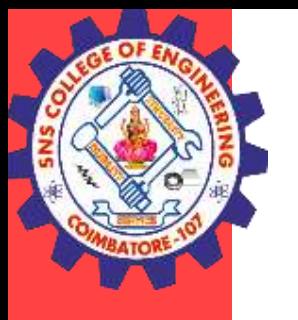

### **Class definition:**

This line uses the keyword **class** to declare that a new class is being defined. class HelloWorld

**HelloWorld** is an identifier that is the name of the class. The entire class definition, including all of its members, will be between the opening curly brace **{** and the closing curly brace **}** .

### **Main method:**

In Java programming language, every application must contain a main method whose signature is:

public static void main(String[] args)

Simple Java Program / IT /SNSCE 3/8

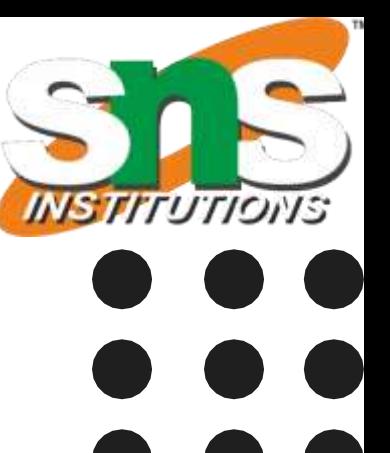

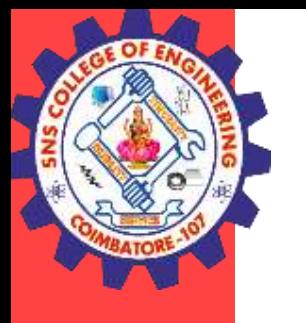

### **Public**

- Access Modifier Who has access to main method
- Making the main() method public makes it globally available.
- JVM can invoke it from outside the class as it is not present in the current class.
- So that JVM can execute the method from anywhere.

Simple Java Program / IT / SNSCE 4/8

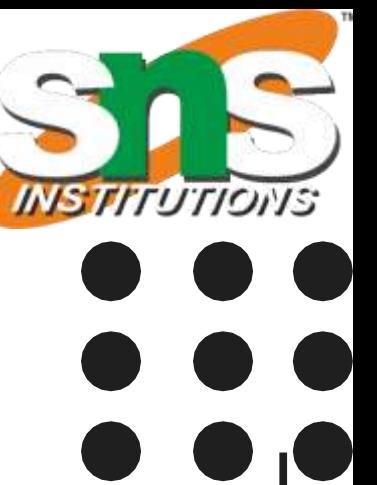

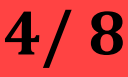

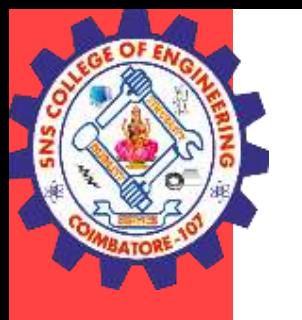

### **static** – Keyword

- Main method is to be called without object.
- When java runtime starts, there is no object of the class present.
- That's why the main method has to be static so that JVM can load the class into memory and call the main method.
- If the main method won't be static, JVM would not be able call it because there is no object of the class is present.

Simple Java Program / IT /SNSCE 5/8

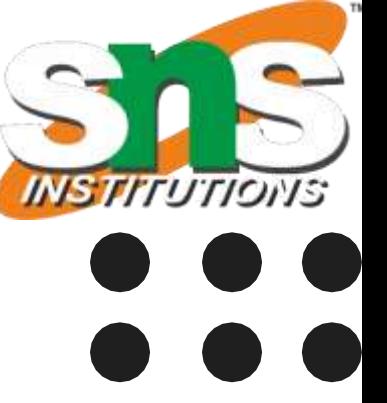

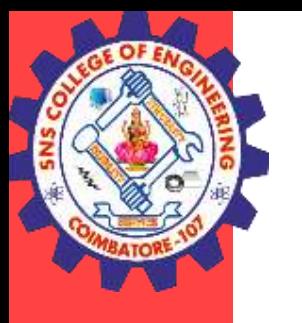

### **void** – Keyword

- The main method doesn't return anything.
- Once the main method is finished executing, java program terminates.
- So there is no point in returning anything, there is nothing that can be done for the returned object by JVM.

### **main()**

• Name configured in the JVM.

Simple Java Program / IT /SNSCE 6/8

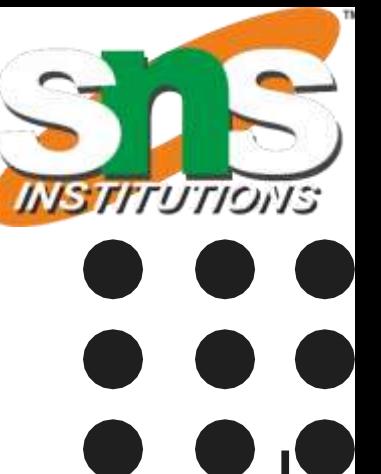

- String array gets command line arguments
- Java main method accepts a single argument of type String array.
- This is also called as java command line arguments.

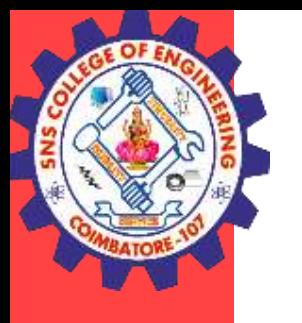

### String[] args

System.out.println("Hello, World");

- This line outputs the string "Hello, World" followed by a new line on the screen.
- Output is actually accomplished by the built-in println( ) method.
- System is a predefined class that provides access to the system, and out is the variable of type output stream that is connected to the console.

### Simple Java Program / IT /SNSCE 7/8

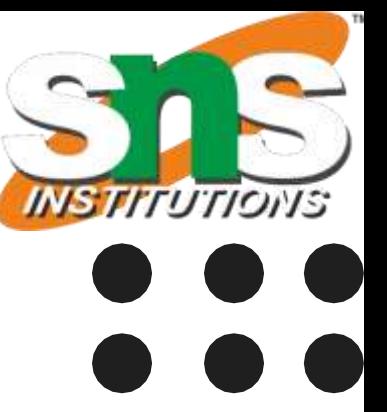

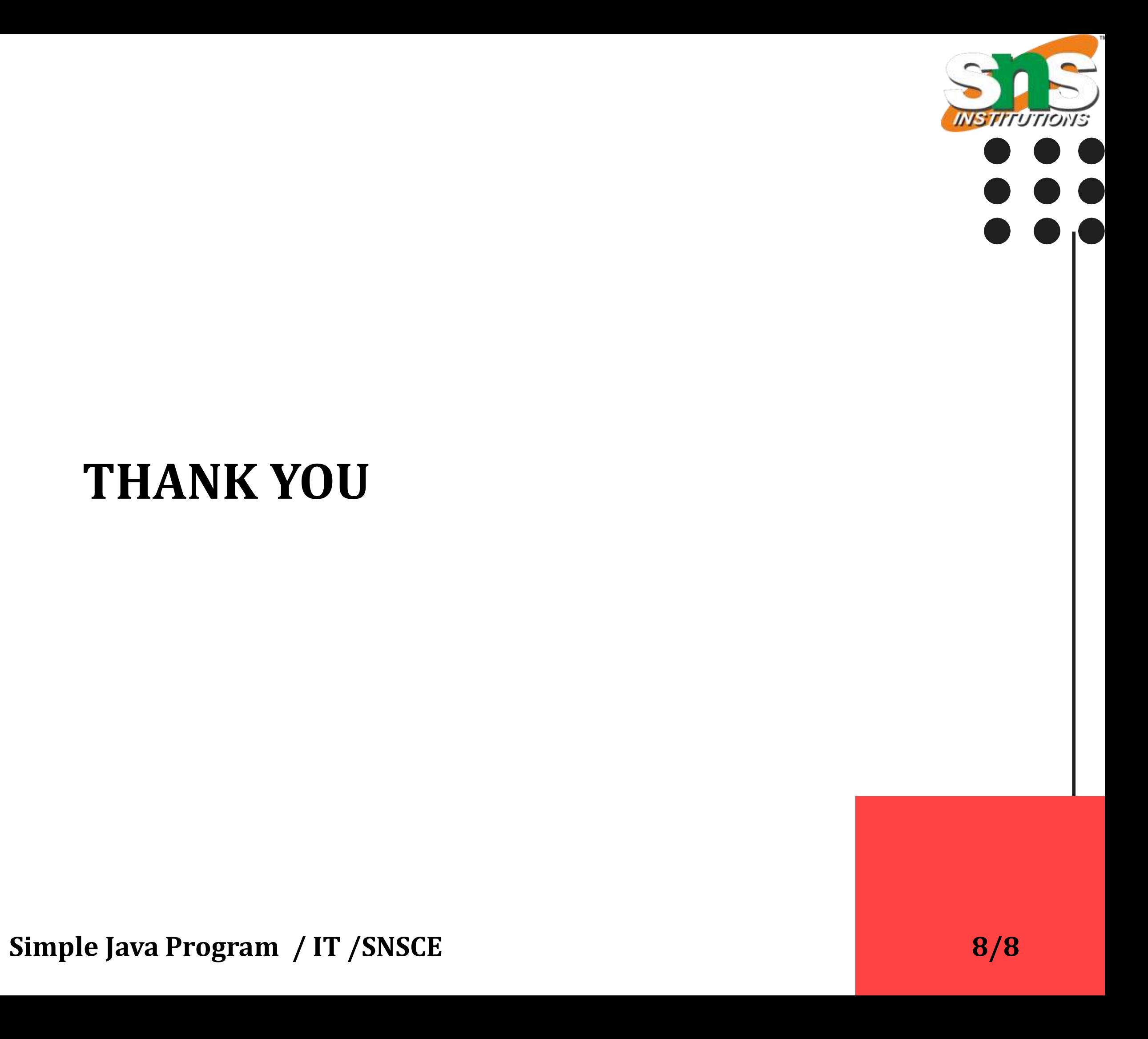

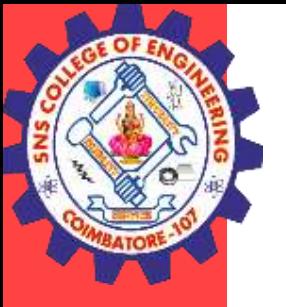

## **THANK YOU**